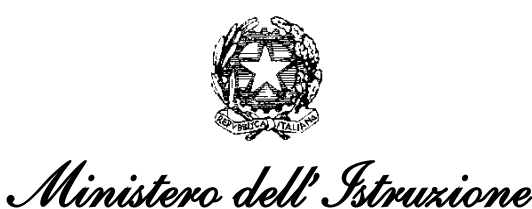

*Dipartimento per il sistema educativo di istruzione e di formazione Direzione generale per i fondi strutturali per l'istruzione, l'edilizia scolastica e la scuola digitale Ufficio* IV*–Autorità di Gestione*

Prot. AOODGEFID/11307 Roma, 22/05/2020

Al Dirigente Scolastico I.I.S. "SAN BENEDETTO" CASSINO SCUOLE SECONDARIE II GRADO VIA BERLINO 2 CASSINO FR Regione: LAZIO Codice Meccanografico FRIS007004

e p.c. Ufficio Scolastico Regionale per la LAZIO

Oggetto: Fondi Strutturali Europei – Programma Operativo Nazionale "Per la scuola, competenze e ambienti per l'apprendimento" 2014-2020.*Asse II - Infrastrutture per l'istruzione – Fondo Europeo di Sviluppo Regionale (FESR) - Obiettivo specifico – 10.8 – "Diffusione della società della conoscenza nel mondo della scuola e della formazione e adozione di approcci didattici innovativi" – Azione 10.8.6 - "Azioni per l'allestimento di centri scolastici digitali e per favorire l'attrattività e l'accessibilità anche nelle aree rurali ed interne". Avviso pubblico per la realizzazione di smartclass per Centri provinciali per l'istruzione degli adulti (CPIA), sezioni carcerarie e scuole polo in ospedale.*

**Autorizzazione progetto.**

Si fa riferimento all'Avviso prot. n. AOODGEFID/10478 del 6 maggio 2020, emanato nell'ambito del programma Operativo Nazionale "Per la scuola, competenze e ambienti per l'apprendimento" 2014-2020 - Asse II - Infrastrutture per l'istruzione – Fondo Europeo di Sviluppo Regionale (FESR).

Nell'ambito del PON l'Obiettivo specifico – 10.8 – "Diffusione della società della conoscenza nel mondo della scuola e della formazione e adozione di approcci didattici innovativi" e, nel caso specifico, l'Azione 10.8.6 "Azioni per l'allestimento di centri scolastici digitali e per favorire l'attrattività e l'accessibilità anche nelle aree rurali ed interne" mirano a promuovere l'integrazione tra investimenti finanziati dal FSE per la formazione e il miglioramento delle competenze e dal FESR per gli interventi infrastrutturali.

Nell'attuale fase emergenziale dovuta alla diffusione dell'epidemia da COVID-19, l'Avviso prot. 10478/2020 ha inteso contribuire alla possibilità di consentire l'erogazione di attività di apprendimento a distanza sia presso i CPIA, sia presso le sezioni carcerarie ed ospedaliere delle istituzioni scolastiche.

Superata la fase emergenziale, i dispositivi digitali acquistati dalle scuole ed offerti agli studenti in comodato d'uso potranno anche essere di supporto alle ordinarie attività didattiche. Con nota prot. AOODGEFID/11057del 14/05/2020 sono state pubblicate sulla sezione dedicata al "PON Per la Scuola "del sito istituzionale del Ministero dell'Istruzione le graduatorie regionali delle proposte approvate. L'impegno finanziario complessivo derivante dall'autorizzazione della proposta formativa è stato comunicato all'USR di competenza con nota prot. AOODGEFID/ 11107 del 15/05/2020.

Con la presente comunicazione si rende noto che il progetto presentato da Codesta Istituzione scolastica nell'ambito dell'avviso specificato in oggetto è autorizzato a valere sulle risorse del Programma suddetto.

Si ricorda che la gestione dei progetti si avvale di due piattaforme informatiche e precisamente:

- "Gestione degli Interventi (GPU)", destinata ad accogliere tutti i dati di carattere fisico/procedurale rilevanti ai fini del progetto;

- "Gestione Finanziaria (SIF 2020)" in cui vengono registrati tutti i dati di carattere finanziario.

### **1. Autorizzazione del progetto**

I progetti autorizzati dovranno essere realizzati e chiusi mediante l'apposita funzionalità di "Chiusura progetto" sulla piattaforma GPU entro il **30 ottobre 2020**, nonché certificati su SIF entro il **30 novembre 2020**. Una proroga alla scadenza sopra citata potrà essere concessa, in via del tutto eccezionale, sulla base di comprovate motivazioni. La nota di richiesta dovrà pervenire esclusivamente tramite la funzione "Richieste proroga" presente nel menù nell'ambiente di gestione GPU in tempi congrui (non prima di 20 giorni dalla scadenza naturale) per permettere all'Autorità di Gestione di valutare ed eventualmente validare la stessa.

L'importo complessivo del progetto è indicato nella tabella sottostante:

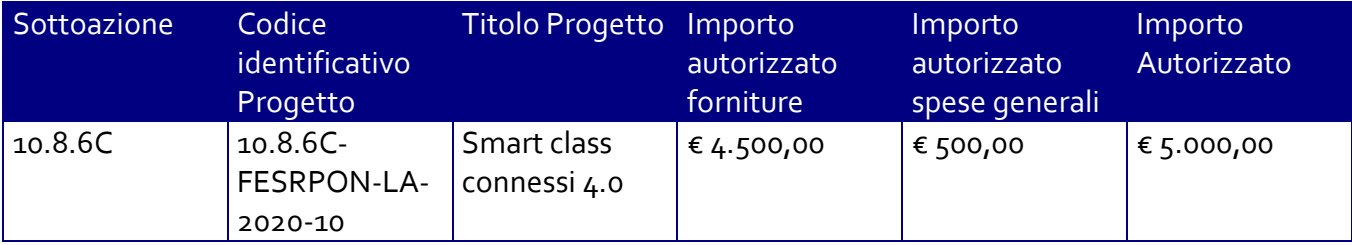

Gli interventi devono essere destinati all'acquisizione di dispositivi digitali, da concedere in comodato d'uso alle studentesse e agli studenti che ne siano privi, per la partecipazione ad attività formative a distanza. A titolo esemplificativo e non esaustivo, alla luce dell'emergenza epidemiologica in atto, possono essere acquistati: notebook e tablet dotati di microfono, speaker e web-cam, integrati o off-board (cioè acquistati separatamente e compatibili con il notebook/tablet); software e licenze per la realizzazione e/o l'uso di piattaforme di e-learning, mobile-learning,

content-sharing, streaming, video-call di gruppo e web-conference, in una percentuale non superiore

al 20% dei massimali di spesa previsti all'art.6; internet key e modem-router4G/LTE e altri accessori

utili all'erogazione/fruizione delle attività formative a distanza; armadi e carrelli per la custodia dei

succitati dispositivi all'interno dell'Istituzione scolastica.

Per una lista più completa fare riferimento all'art.3 dell'Avviso Prot. 10478 del 06 maggio 2020.

L'istituzione scolastica che intenda acquisire beni relativi alla voce "altri dispositivi input\output", cioè beni non espressamente classificati nell'elenco, dovrà formalizzare tale scelta inserendo una dichiarazione a firma del DS in cui si attesti che soddisfatta la necessità di acquisto di beni portatili da distribuire in comodato d'uso agli studenti, l'acquisto di altre tipologie di beni è coerente con l'allestimento del centro scolastico digitale.

Si precisa che nel caso in cui le spese per le forniture rappresentino un importo superiore al90% del totale massimo consentito per la tipologia del progetto, le spese generali sono proporzionalmente ridotte. I prospetti economici riferiti alle attrezzature che compongono la voce C - "Acquisti di beni" inseriti in fase di candidatura sono da considerarsi preliminari e pertanto potranno essere aggiornati in corso d'opera alla luce di una più attenta analisi dei costi di mercato.

In nessun caso può essere diminuita la percentuale prevista per gli acquisti di beni. Le percentuali alle voci A, B, D, E, possono variare solo a vantaggio della voce Forniture (C). Le percentuali A, B, D e E vanno calcolate in rapporto alla somma totale autorizzata per progetto. Al riguardo, si evidenzia che la pubblicità costituisce adempimento obbligatorio; di conseguenza la scuola che intenda variare la percentuale di costo ad essa associata, dovrà garantire adeguate forme di pubblicità da imputare a fonti finanziarie diverse da quelle oggetto del presente Avviso.

Si ricorda che i capitolati tecnici delle procedure di acquisizione delle forniture devono fare riferimento solo alla tipologia e caratteristiche dei beni da acquisire, senza indicazione alcuna di ditte produttrici o distributrici né di marche o modelli specifici, al fine di non ledere il principio delle pari opportunità e libera concorrenza (cfr. d.lgs. n. 50 del 2016 – art. 68 – Specifiche tecniche – commi 5, 6, 7 e 8).

Inoltre, per la fornitura di beni e servizi informatici e di connettività la normativa vigente prevede, anche per le Istituzioni scolastiche, l'obbligo di approvvigionarsi attraverso gli strumenti messi a disposizione dalla CONSIP S.p.A. (es. Convenzioni Consip o, in subordine, MEPA dunque ODA o RDO o Trattativa Diretta, etc.).

Per quanto concerne le delibere di cui all'Art. 5 (Termini e modalità di presentazione della candidatura) comma 6) dell'Avviso, che le istituzioni scolastiche devono acquisire, da parte del Collegio dei docenti e del Consiglio di Istituto e tenuto conto della nota AOODPPR n. 279/2020 in cui è prevista la sospensione delle riunioni in presenza degli Organi collegiali, si segnala che esse andranno inserite in un'apposita sezione della piattaforma GPU in sede di chiusura del progetto.

Si ricorda l'obbligo di garantire l'utilizzo del materiale acquistato con le risorse dell'azione specifica 10.8.6c esclusivamente per la didattica rivolta ai detenuti. A tal fine si suggerisce di verificare preventivamente che i beni da acquistare soddisfino i requisiti di conformità previsti dal regolamento penitenziario per l'ingresso e l'utilizzo all'interno dell'istituto di pena.

# **2. Contabilità e acquisizione nel Programma Annuale**

I fondi di provenienza comunitaria non costituiscono una "gestione fuori bilancio" ma vengono regolarmente inseriti nel Programma Annuale dell'Istituzione e iscritti in appositi aggregati di entrate e di spese, al fine di agevolare lo svolgimento di ogni verifica da parte degli organi preposti. La gestione finanziaria dei progetti ammessi a finanziamento deve, quindi, sottostare alla stessa

disciplina (compresa quella di vigilanza e controllo) che regola tutte le attività effettuate con i finanziamenti nazionali.

Tuttavia si precisa che l'istituzione scolastica dovrà tenere distinta, all'interno del Programma Annuale, la gestione degli interventi finanziati dal programma in oggetto da quella delle altre spese di funzionamento, in modo da poter essere individuata e provata in caso di verifica amministrativocontabile.

La modulistica del Programma Annuale prevede, infatti, una "area specifica delle entrate" nell'ambito del Programma Annuale del singolo istituto scolastico al fine di evitare la commistione nella gestione dei Fondi Strutturali con fondi di altra provenienza.

Pertanto i finanziamenti relativi all'autorizzazione in oggetto dovranno essere iscritti nelle ENTRATE – modello A, aggregato 02 – " Finanziamenti dall'Unione Europea" (liv. 1 - aggregato) – 02- "Fondi europei di sviluppo regionale (FESR)" (liv. 2- voce), istituendo la sottovoce "Pon per la Scuola (FESR)" (liv. 3) del Programma Annuale previsto dal decreto interministeriale n. 129 del 29 agosto 2018 (Regolamento recante le istruzioni generali sulla gestione amministrativo-contabile delle Istituzioni Scolastiche).

Per la registrazione delle SPESE, nel suddetto Mod. A, dovrà essere istituito obbligatoriamente, nell'ambito dell'Attività (liv. 1) – A03 Didattica (liv. 2), la specifica voce di destinazione (liv. 3) "Smart class Avviso 10478/2020" e in esso dovrà sempre essere riportato il codice identificativo del progetto assegnato nella nota autorizzativa e nel sistema informativo. Rispetto a tale aggregato il Dirigente potrà, con proprio decreto, disporre le relative variazioni (cfr. D.I. n. 129/2018, art. 4 comma 4 e art. 10 comma 5). Per il progetto occorrerà, ovviamente, predisporre la Scheda illustrativa finanziaria (Mod. B), prevista dall'art. 5, comma 5 del medesimo Regolamento, e, in coerenza con le previsioni del PTOF, trovare evidenza nella specifica attività di verifica, modifica e assestamento al Programma annuale (cfr. D.I. n. 129/2018, art 10). Si ricorda, infine, che le assegnazioni relative a iniziative finanziate dal FESR sono vincolate alle destinazioni prestabilite: nel caso di progetti che si sviluppano su più esercizi finanziari, le somme non impegnate al 31 dicembre confluiranno, pertanto, come economie nell'avanzo di amministrazione e dovranno essere riportate nella competenza dell'esercizio successivo ai sensi dell'art. 5, comma 6, del soprindicato decreto interministeriale n. 129 del 28/08/2018. Particolare attenzione dovrà essere usata nella tenuta del registro del partitario delle entrate e delle spese, in quanto in esso dovranno essere dettagliatamente iscritti tutti gli accertamenti/riscossioni e gli impegni/pagamenti (cfr. D.I. n. 129/2018, art. 40 comma 3).

## **3. Avvio del Progetto - Richiesta del CUP (Codice unico di progetto)**

L'istituzione scolastica dovrà richiedere autonomamente il CUP da associare al progetto secondo la procedura descritta nel documento prot. 17198 del 27 maggio 2019 (Manuale di richiesta e inserimento codice CUP – nuova versione) pubblicato sul sito del Pon Scuola all'indirizzo: http://www.istruzione.it/pon/ponkit\_disposizioni.html#sec\_cup.

Si ricorda che l'attribuzione del codice CUP è una condizione essenziale, prevista dalla norma introdotta per la tracciabilità dei flussi finanziari (https://www.anticorruzione.it/portal/public/classic/AttivitaAutorita/NormativeDiSettore/\_legge136), inoltre si precisa che l'assenza di tale codice non consentirà l'attivazione dei flussi finanziari; sul fronte dei controlli, infine, verrà verificato che ogni documento contabile faccia riferimento al CUP relativo al progetto.

Per garantire il celere avanzamento della spesa ed i tempestivi pagamenti alle scuole attuatrici, il progetto, salvo eventuali proroghe concesse dall'AdG, dovrà rispettare la scadenza prevista nella sezione 1. "Autorizzazione del progetto" della presente nota e pertanto si suggerisce la seguente tempistica:

1. avvio del progetto previa variazione del Programma Annuale dell'importo autorizzato;

2. conformemente a quanto indicato al punto 1 della presente comunicazione la conclusione del progetto, attestata all'ultimo collaudo/dichiarazione di conformità, deve essere effettuata entro il 30 novembre 2020.

Un progetto risulta avviato quando viene inserita nella piattaforma informatica data e riferimento del protocollo dell'assunzione in bilancio della somma autorizzata.

## **4. Modalità del finanziamento**

L'erogazione delle risorse finanziarie avviene in tempi e modi differenti a seconda delle voci di costo: per i beni acquistati (forniture) è necessario inserire nella piattaforma GPU i dati relativi alla procedura di acquisto espedita fino all'atto conclusivo, ovvero l'inserimento della dichiarazione di conformità: tale atto consentirà poi alla scuola di interrogare e selezionare tramite la sezione Gestione Documenti presente nel SIF2020 la fattura relativa al materiale acquistato(cfr. Manuale per la gestione dei documenti FESR al link: *[https://www.istruzione.it/pon/ponkit\\_disposizioni.html#sec\\_sif](https://www.istruzione.it/pon/ponkit_disposizioni.html#sec_sif)*).

Tale iter permette l'erogazione degli importi relativi agli acquisti sostenuti. Per quanto riguarda le voci di costo del comparto spese generali, esse verranno pagate a saldo in un momento temporale successivo, ovvero dopo i previsti controlli relativi ai dati inseriti nelle rispettive piattaforme (tali controlli sono possibili solo se nel SIF2020 risulti almeno un modello CERT nello stato inviato).

Si raccomanda la massima celerità negli adempimenti amministrativo-contabili, in modo da non creare ritardi nei flussi finanziari, ed in particolare di inserire con tempestività il verbale di collaudo/dichiarazione di conformità, al fine di beneficiare della liquidità necessaria per pagare i fornitori dei beni.

# **5. Attuazione del progetto**

Codesta Istituzione Scolastica si impegna ad attuare e realizzare il progetto nel rispetto delle disposizioni impartite ed a documentarne la realizzazione nelle specifiche aree presenti all'interno del sistema informativo GPU e SIF, nonché a rendersi disponibile ai controlli e alle valutazioni previsti.

Una copia della presente nota, che invitiamo ad archiviare nel fascicolo di progetto, è sempre disponibile nella piattaforma finanziaria "Sistema Informativo Fondi (SIF) 2020" del SIDI presente al link https://nuofse.pubblica.istruzione.it/SIF2020-Menu(voce "Lettera di autorizzazione" del menù "Fascicolo attuazione").

Tutta la documentazione relativa alle procedure attuate, alla registrazione del personale coinvolto nella realizzazione del progetto, dovrà essere inserita nella piattaforma della gestione (GPU) utilizzando le varie funzioni presenti nel sistema stesso.

Ogni Istituzione Scolastica beneficiaria ha l'obbligo di certificare le spese ammissibili sostenute che sono state o saranno rimborsate dall'Autorità di Gestione a valere sui fondi disponibili nell'ambito del PON "Per la Scuola.

Attraverso l'inserimento on line del modello di Certificazione la scuola provvede ad associare i documenti giustificativi di spesa, ovvero i documenti che consentono di provare l'effettivo sostenimento della spesa (ad esempio: cedolini/buste paga, fatture, prospetti riepilogativi, bollettini, documenti contabili aventi forza probatoria equivalente) a ciascun mandato di pagamento emesso ed opportunamente quietanzato, cioè supportato da documentazione attestante il trasferimento finanziario in oggetto.

Attraverso il sistema SIF2020 la scuola può inserire le Certificazioni solo dopo aver inserito la documentazione di spesa tramite la funzione Gestione Documenti.

Il primo rimborso viene effettuato in base alle fatture di fornitura fino a quel momento associate ai collaudi/ dichiarazioni di conformità.

Per quanto riguarda le voci di spesa ammissibili, i relativi massimali e la gestione del progetto, si rimanda a quanto contenuto nella presente nota, nell'Avviso in oggetto e alla normativa di riferimento in esso contenuta, salvo ulteriori disposizioni o aggiornamenti che verranno comunicate dall'Autorità di Gestione con particolare riguardo alle spese ammissibili nonché alle "Disposizioni e Istruzioni per l'attuazione dei progetti finanziati dal PON "Per la Scuola – Competenze e ambienti per l'apprendimento 2014-2020" .

Per quanto riguarda le modalità di attuazione e di gestione, le tipologie ed i costi, i progetti autorizzati devono essere attuati in piena corrispondenza con quanto indicato nella presente nota, con quanto previsto nei documenti di riferimento sotto indicati nonché con le disposizioni che saranno emanate dall'Autorità di Gestione.

Eventuali irregolarità nella gestione del progetto comporteranno la sospensione immediata dei finanziamenti e la restituzione da parte dell'Istituto dei fondi eventualmente già ricevuti.

# **6. Archiviazione – Obbligo di conservazione della documentazione**

L'istituzione scolastica deve organizzare e conservare agli atti un fascicolo per ogni progetto, preferibilmente in formato elettronico secondo quanto previsto dal dPCM 13 novembre 2014, che contenga una serie di documenti, firmati digitalmente a testimonianza della realizzazione del progetto autorizzato.

Di seguito si riporta l'elenco dei documenti (formato cartaceo o elettronico) che devono essere contenuti in ogni fascicolo (formato cartaceo o elettronico):

1. avviso;

2. proposte progettuali presentata e inserita nel sistema "Gestione degli Interventi";

3. autorizzazione (la lettera è di norma inserita nel sistema informativo "SIF2020", all'interno del SIDI, dall'Autorità di Gestione e deve essere scaricata a cura della singola Istituzione);

4. delibere degli OO.CC. riferita alla partecipazione al Programma;

5. delibera del Consiglio d'Istituto e/o Decreto del D.S. relativa all'iscrizione delle spese previste per il Progetto nel Programma Annuale;

6. documentazione completa delle procedure adottate per la selezione delle ditte fornitrici (determina a contrarre; bandi di gara, capitolati, griglie di valutazione, offerte pervenute, verbali di valutazione delle candidature, graduatorie provvisorie e definitive, comunicazioni post aggiudicazione atti di nomina della commissione, ecc.);

7. documentazione delle procedure adottate per la selezione del personale dedicato alla progettazione, al collaudo (avvisi per la selezione; griglie di valutazione; istanze pervenute; verbali valutazione delle candidature; graduatorie provvisorie e definitive, atti di nomina del collaudatore e del progettista ecc..);

8. modelli di Certificazione (CERT) e di Rendicontazione (REND) sottoscritti dal Dirigente scolastico e dal DSGA e la relativa documentazione probatoria della spesa;

9. mandati di pagamento "quietanzati" dalla Banca distinti per ogni certificazione di spesa emessa;

10. fatture e dei documenti contabili pertinenti al singolo progetto - si ricorda che le fatture devono contenere i riferimenti (codice del progetto) a cui la stessa si riferisce e l'eventuale indicazione del pro-quota;

11. prospetto riepilogativo dei costi delle risorse umane;

12. registri firma per il personale coinvolto ivi compreso il progettista e collaudatore ecc..; 13. verbali di collaudo.

Si precisa, infine, che con riferimento a:

- a) Procedure per l'acquisizione di beni/servizi
- b) Attuazione dei progetti
- c) Obbligo di utilizzazione della codificazione contabile
- d) Obbligo di conservazione della documentazione
- e) Controlli e irregolarità Controlli di I livello (in loco e desk)
- f) Area Gestione Certificazioni: modello CERT.
- g) Area Gestione Certificazioni: modello REND.
- h) Obblighi di Pubblicità e Informazione
- i) Ammissibilità della spesa

si rimanda alla normativa di riferimento, alle "Disposizioni e istruzioni per l'attuazione delle iniziative cofinanziate dai Fondi Strutturali Europei 2014 – 2020" (Prot. 1498 del 09 febbraio 2018) e successive integrazioni e modificazioni pubblicate sul sito del MI dedicata al PON "Per la Scuola" http://www.istruzione.it/pon/ponkit\_disposizioni.html, nonché ai manuali operativi presenti nel sistema informativo GPU – SIF.

E' inoltre attivo un servizio di *ticketing* accessibile attraverso la sezione AIUTO della piattaforma GPU ed utilizzabile per qualsiasi comunicazione verso l'Autorità di gestione.

### **7. Risorse umane e costi**

In via preliminare, va precisato che il personale, interno e/o esterno alle istituzioni scolastiche, che svolga in qualsiasi forma funzioni di collaudo/dichiarazione di conformità per forniture e/o servizi, non può aver svolto o svolgere funzioni di progettazione, gestione, esecuzioni lavori per lo stesso progetto (cfr. R.D. 827/1924, capo V).

### *Spese organizzative e gestionali*

A valere sulla voce Spese organizzative e gestionali, cui corrispondono le spese generali, tecniche e di progettazione (nella misura massima del 6,5% del contributo concesso) previste dall'Avviso pubblico n.10478 del 6 maggio 2020, si possono registrare le spese funzionali alla gestione e all'attuazione del progetto: per lo svolgimento dei compiti nell'ambito dell'area amministrativogestionale, solo il personale interno (ad esempio il personale amministrativo relativo all'impegno lavorativo oltre il proprio orario di servizio) può essere chiamato a dare il proprio contributo. La scelta del personale interno deve avvenire nel rispetto dei principi di trasparenza e parità di trattamento. Ciò comporta che l'incarico possa essere conferito soltanto in seguito all'espletamento di una specifica procedura di selezione ovvero nell'ambito della proposta del Piano di lavoro annuale del DSGA approvato dal Dirigente Scolastico.

Per gli incarichi affidati a tale personale dovranno essere effettuate le ritenute assistenziali e previdenziali nonché gli oneri a carico dello Stato previsti dalla normativa vigente.

I costi relativi all'attività di personale interno, devono essere rapportati ai costi orari unitari, previsti dal relativo Contratto Collettivo Nazionale del Lavoro e possono riguardare soltanto attività prestate oltre il regolare orario di servizio. Anche in questo caso, le attività prestate devono essere opportunamente registrate attraverso la documentazione che attesti l'impegno orario di ciascun soggetto.

Per funzioni di organizzazione da parte del Dirigente scolastico si utilizza quale parametro per la quantificazione del compenso il massimale di € 150,00/giornata singola calcolata su un totale di 6 ore giornaliere, lordo dipendente, pari a € 25,00/ora, lordo dipendente (cfr. Circolare Ministero del Lavoro e delle Politiche Sociali n. 2 del 2 febbraio 2009).

- Per funzioni di progettazione, collaudo, formazione/addestramento il costo orario ammissibile è, per il personale interno, quello indicato nelle Tabelle 5 o 6 del CCNL di categoria, mentre per il personale esterno è di €. 70,00 omnicomprensivo (cfr. Circolare Ministero del Lavoro e delle Politiche Sociali n. 2 del 2 febbraio 2009).
- Per la gestione amministrativo-contabile e l'organizzazione del progetto (sotto-paragrafo B del presente articolo), essendo possibile utilizzare il solo personale interno il costo orario ammissibile è quello indicato nelle Tabelle 5 o 6 del CCNL di categoria.

A valere sulla voce in esame è possibile acquistare una polizza assicurativa a copertura del rischio di furto ovvero danneggiamento dei beni acquistati.

Ulteriori indicazioni in merito agli aspetti amministrativo/contabili possono essere reperite all'interno delle "Disposizioni e istruzioni per l'attuazione delle iniziative cofinanziate dai Fondi Strutturali Europei 2014 – 2020" (Prot. 1498 del 09 febbraio 2018) e successive integrazioni e modificazioni pubblicate sul sito del MIUR dedicata al PON "Per la Scuola" http://www.istruzione.it/pon/ponkit\_disposizioni.html.

## **8. Obblighi dei beneficiari in tema di informazione e pubblicità**

Per quanto riguarda gli obblighi in tema di informazione si rimanda alle note prot. AOODGEFID\11805 del 13/10/2016 e AOODGEFID\3131 del 16/03/2017, entrambe disponibili nella sezione del sito del MIUR dedicata al PON "Per la Scuola" http://www.istruzione.it/pon/ponkit.html#sec\_pub, nella quale sarà anche possibile reperire i loghi da utilizzare per i progetti finanziati a valere sul PON "Per la Scuola" - FESR. Si ricorda che l'attività di informazione e pubblicità è elemento obbligatorio di ogni intervento finanziato con i Fondi Strutturali.

I beneficiari degli interventi sono tenuti ad adottare idonee misure di informazione e pubblicità verso il pubblico e la propria platea scolastica, garantendo trasparenza delle informazioni e visibilità delle attività realizzate. La mancata informazione e pubblicizzazione rende inammissibile il finanziamento.

Tutti i documenti citati sono disponibili nel sito web del Programma http://www.istruzione.it/pon/.

> IL DIRIGENTE Autorità di Gestione

#### Alessandra Augusto

*(documento firmato digitalmente ai sensi del c.d. Codice dell'Amministrazione digitale e norme ad esso connesse)*